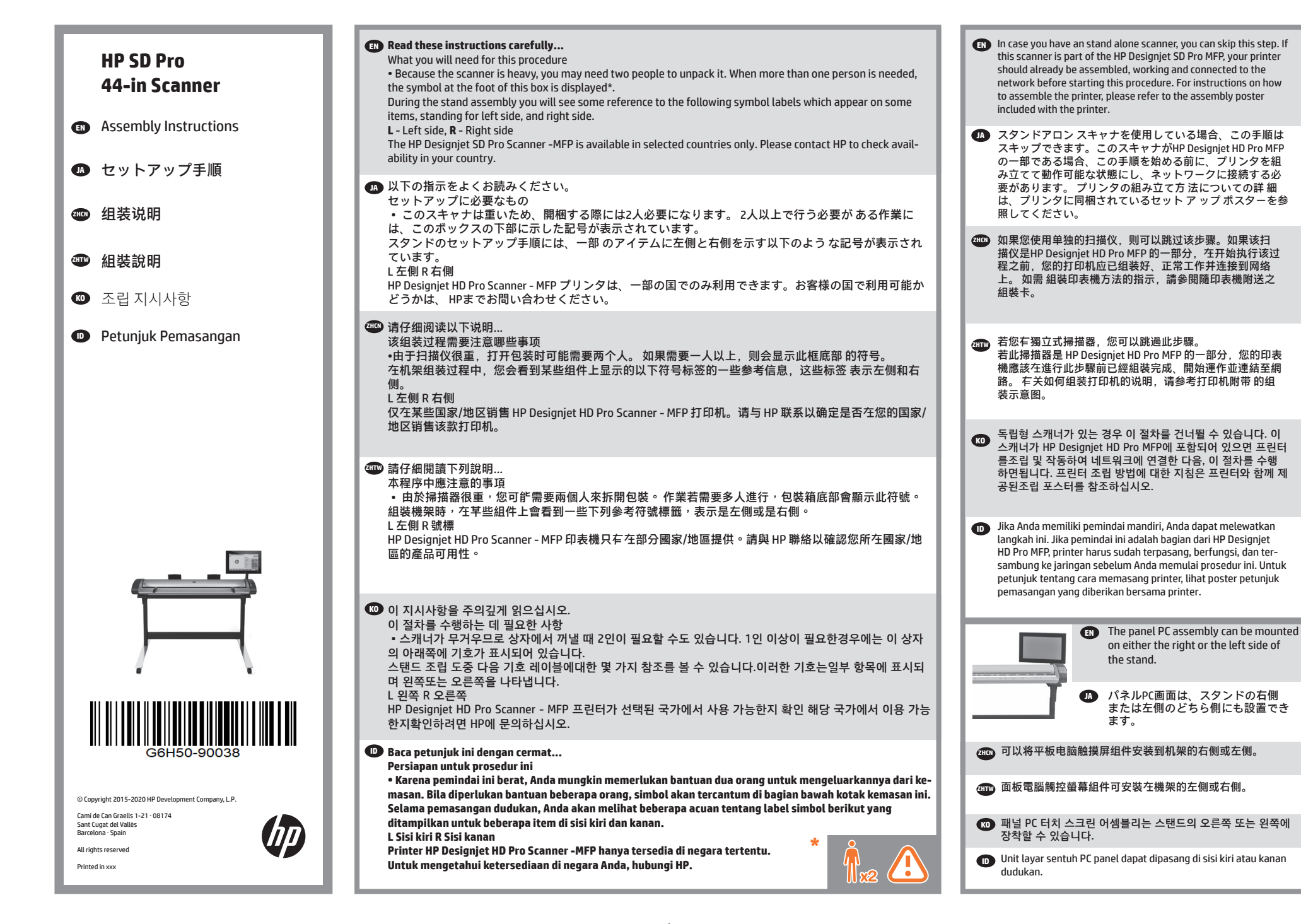

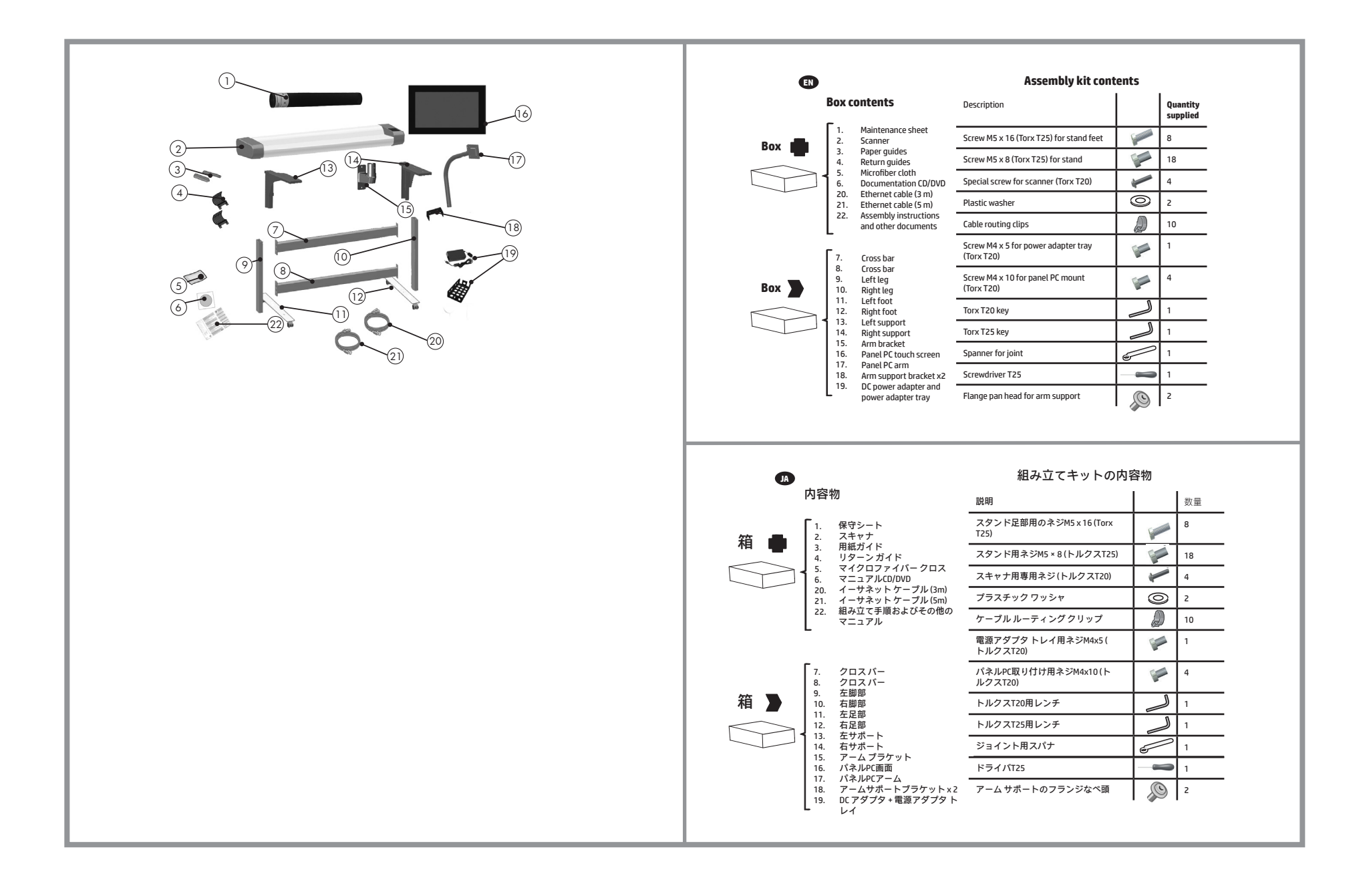

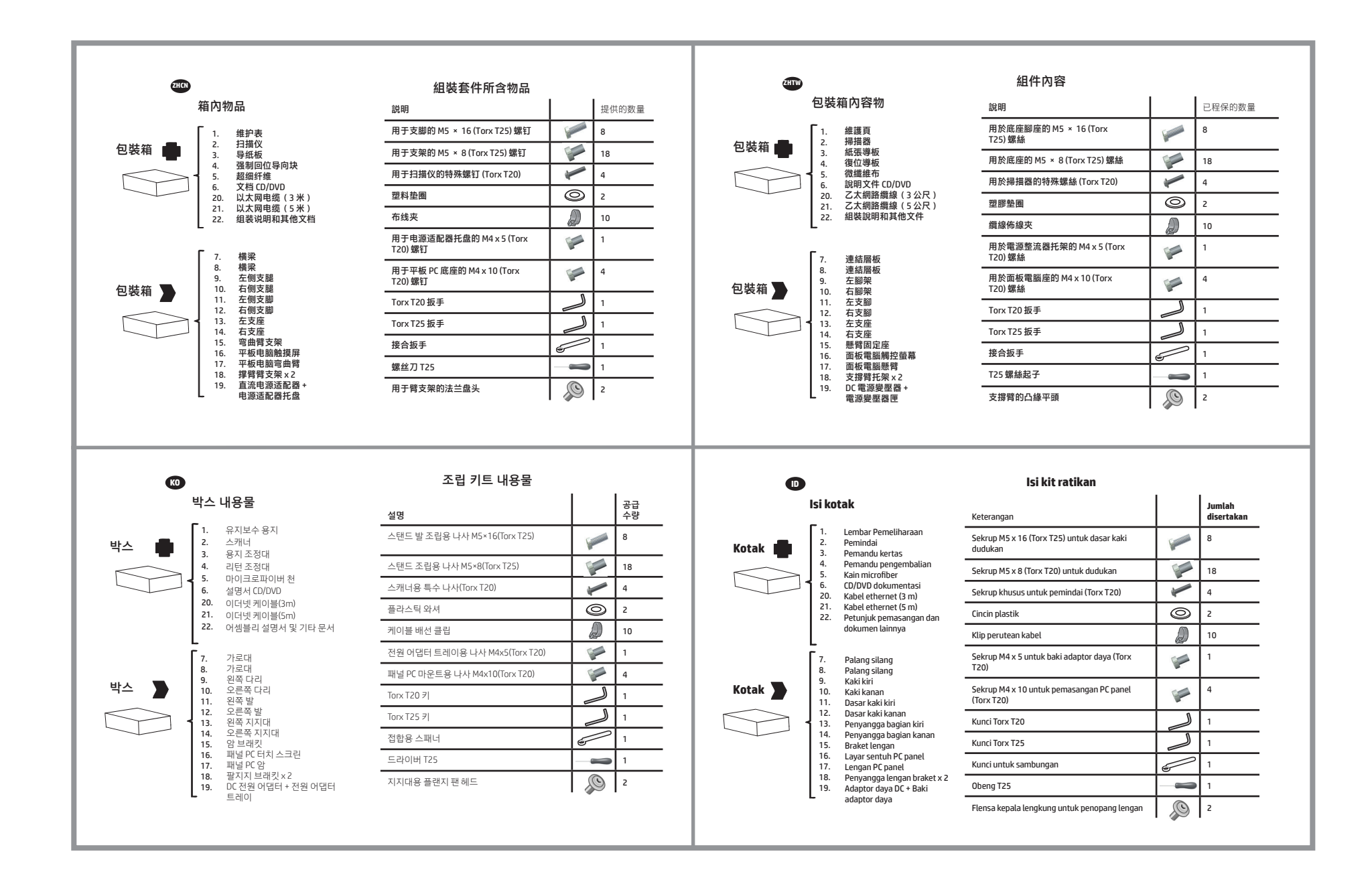

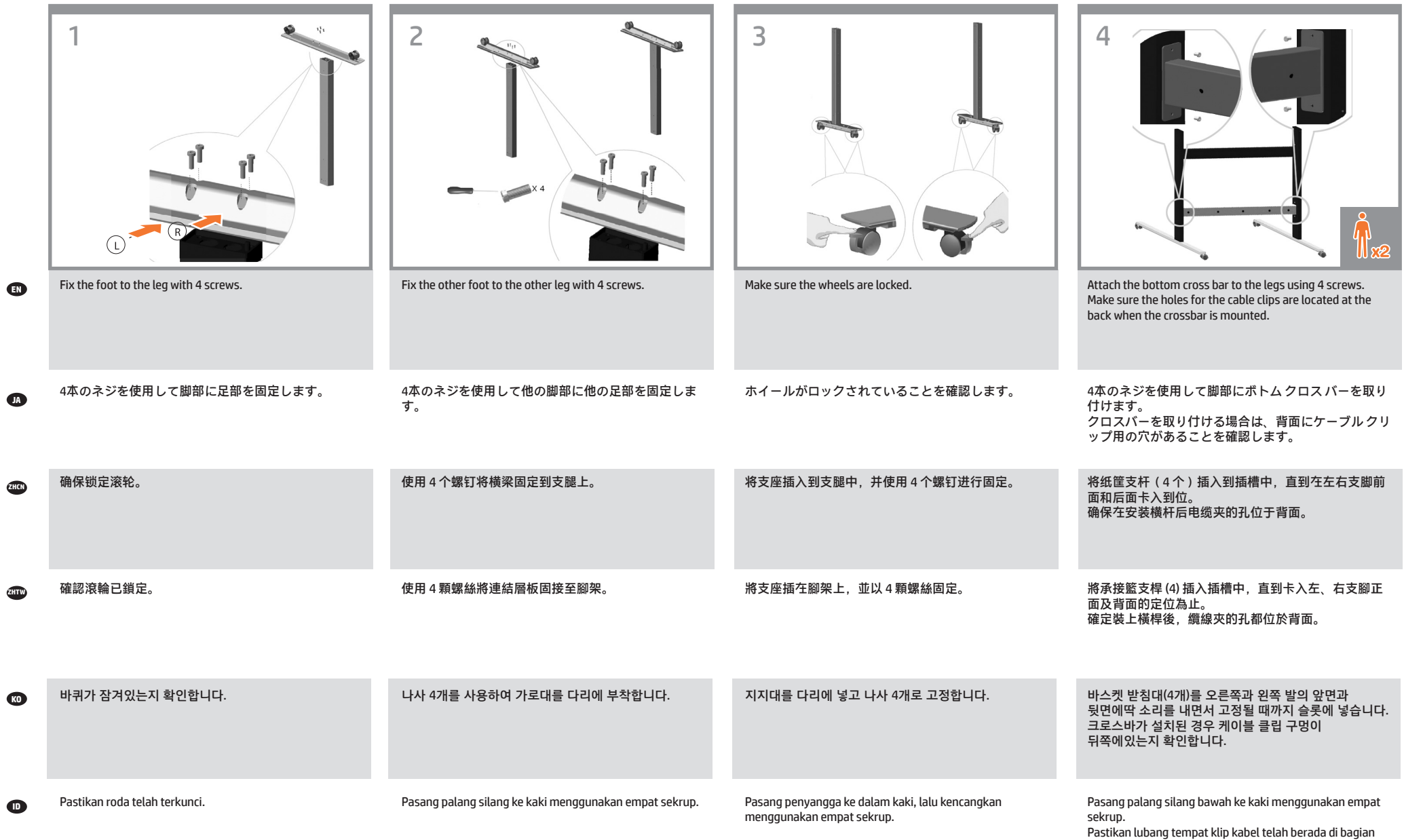

4

belakang saat palang silang dipasang.

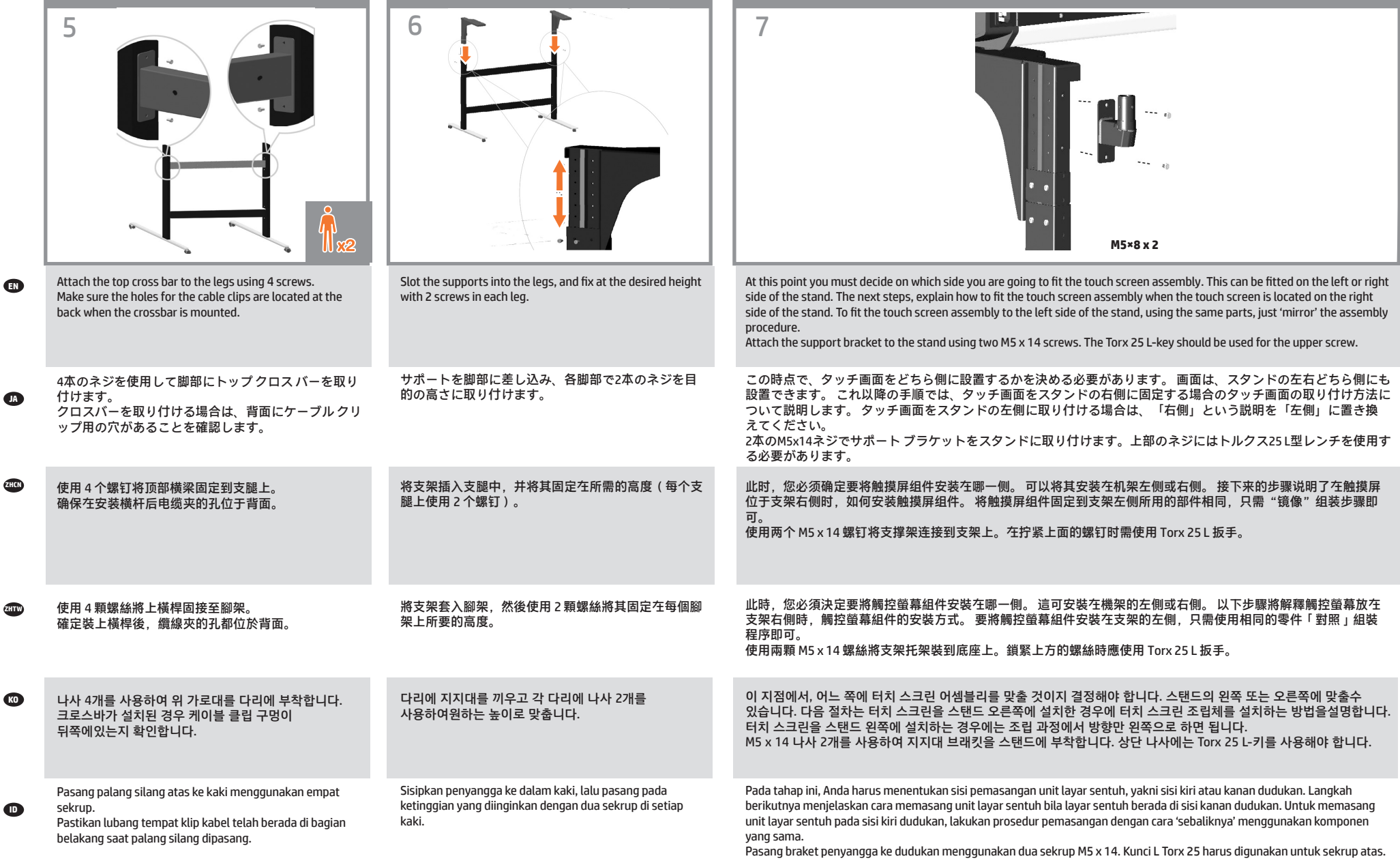

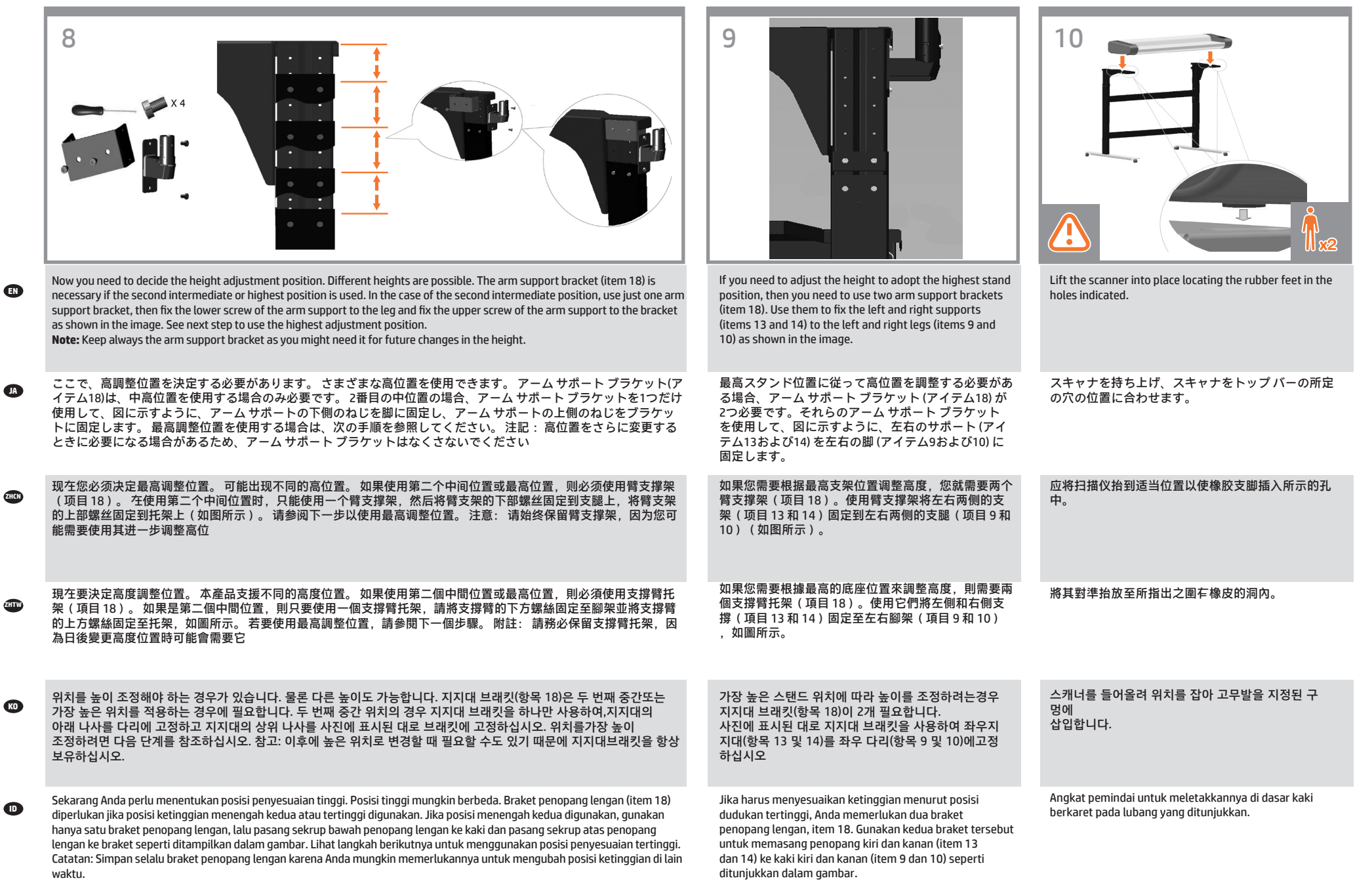

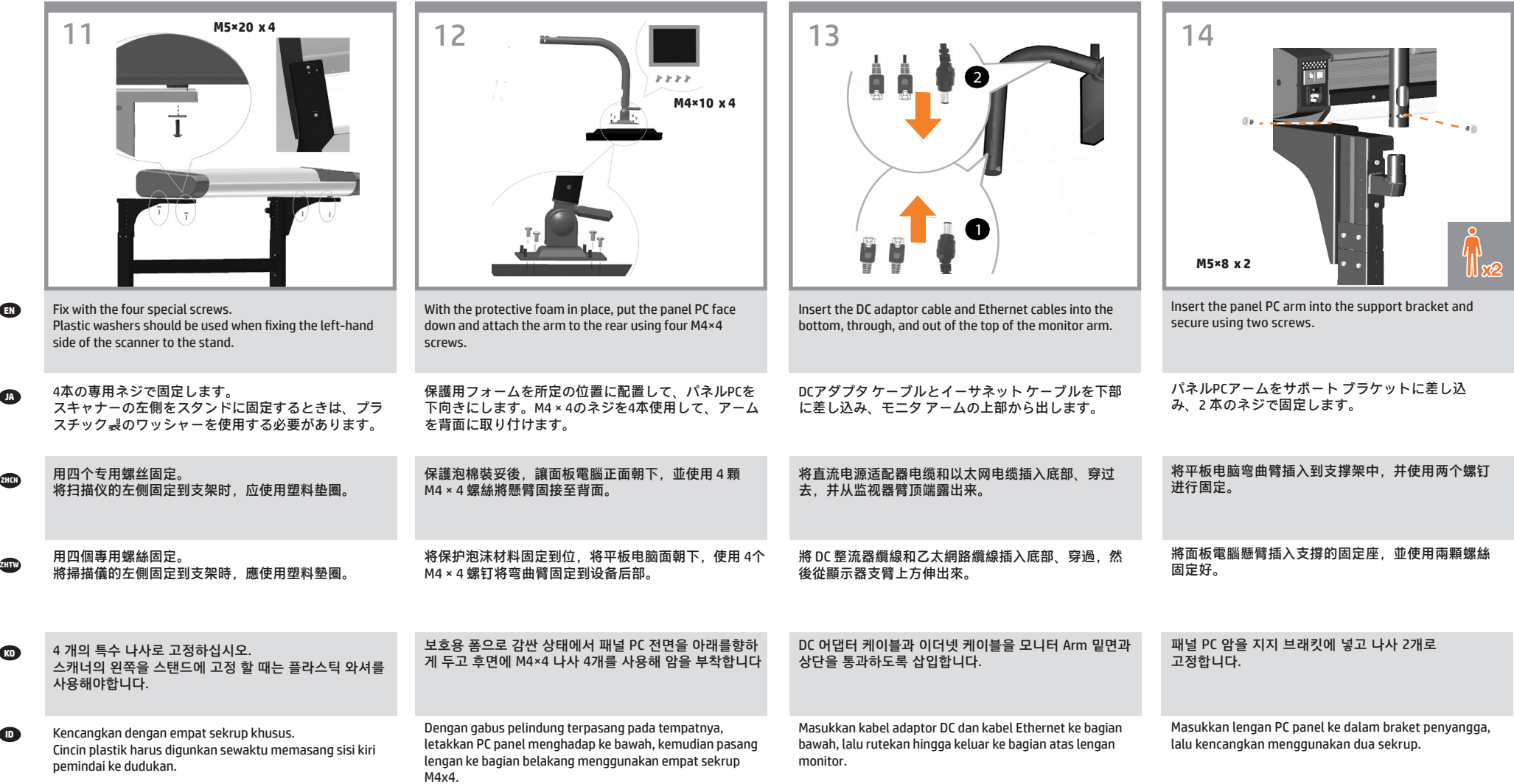

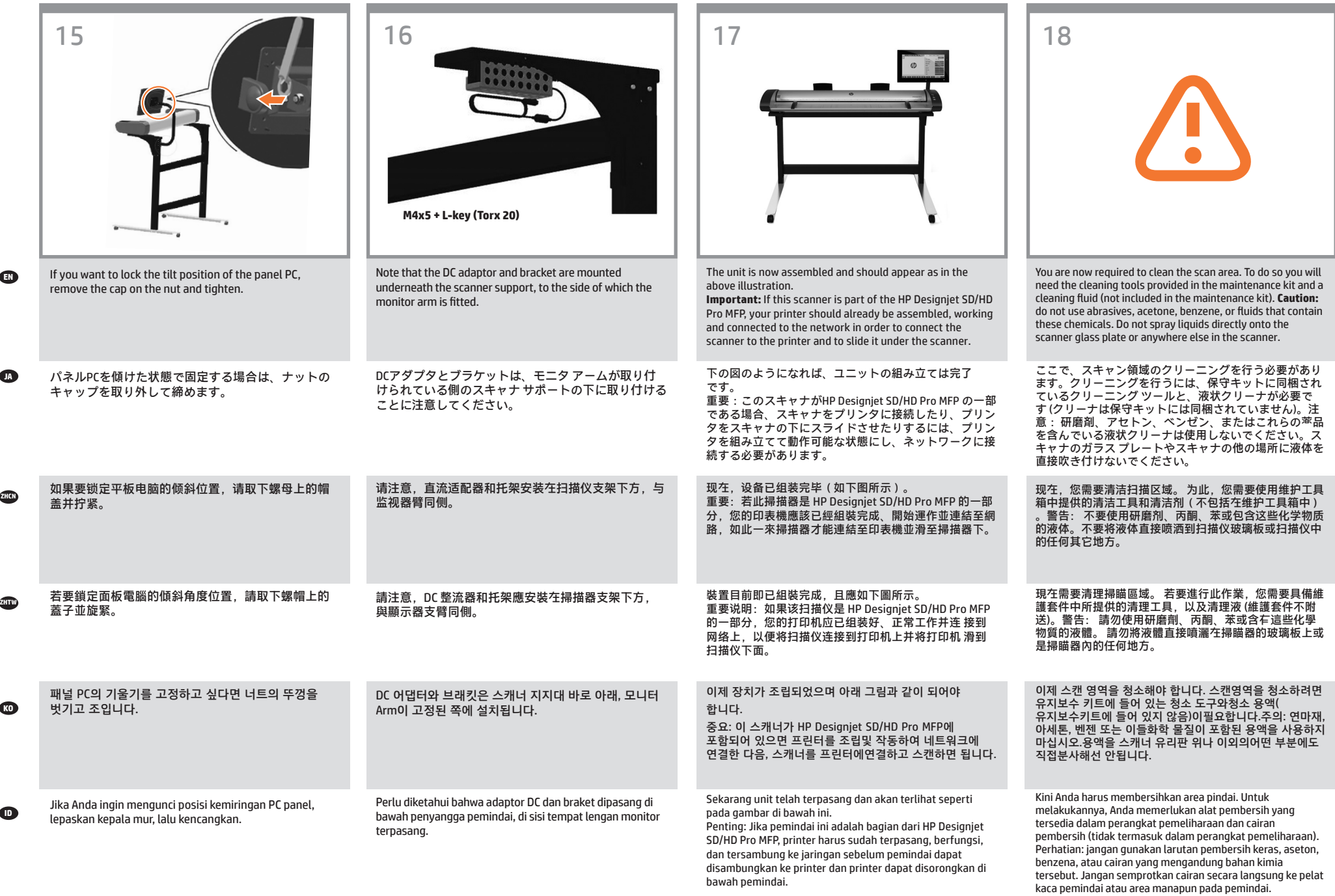

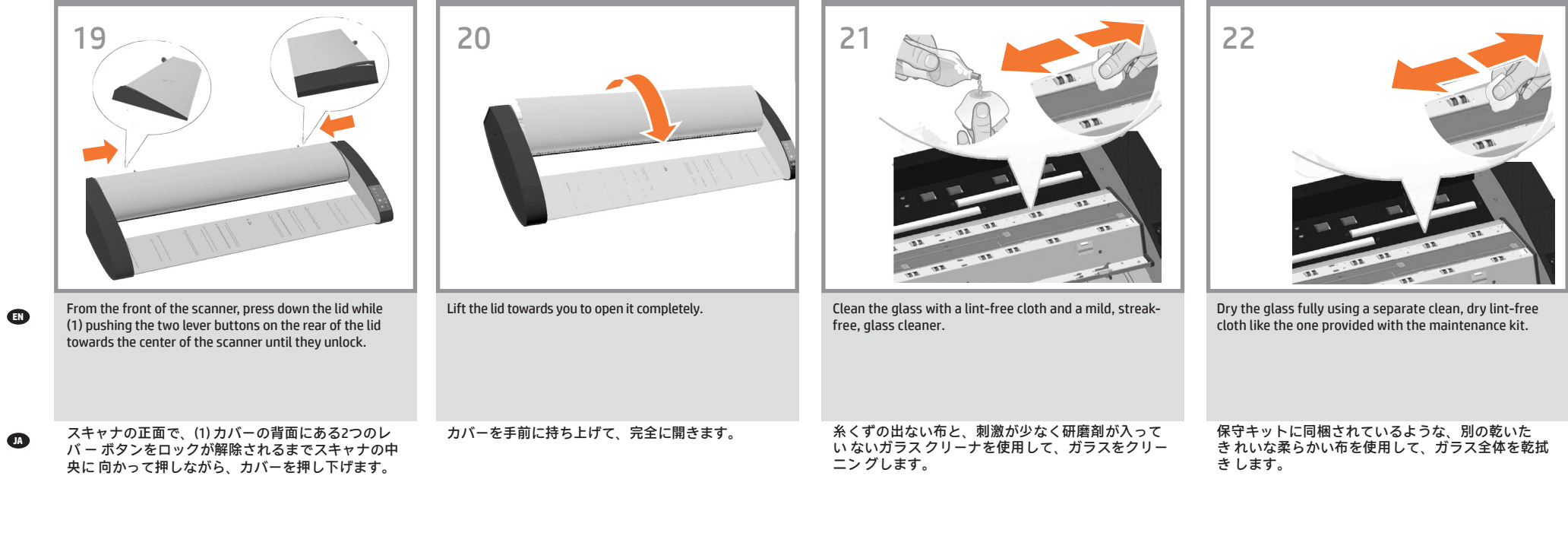

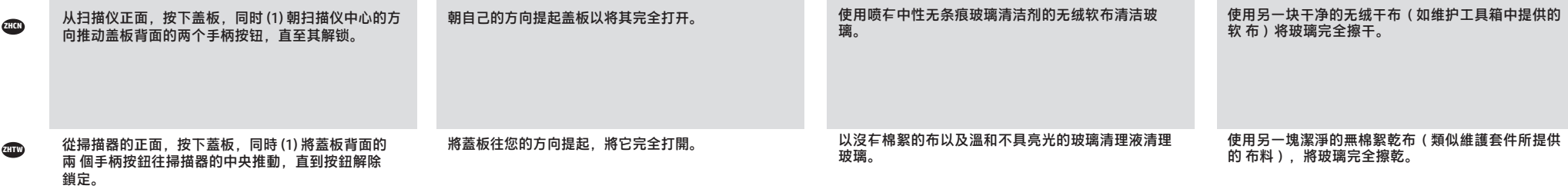

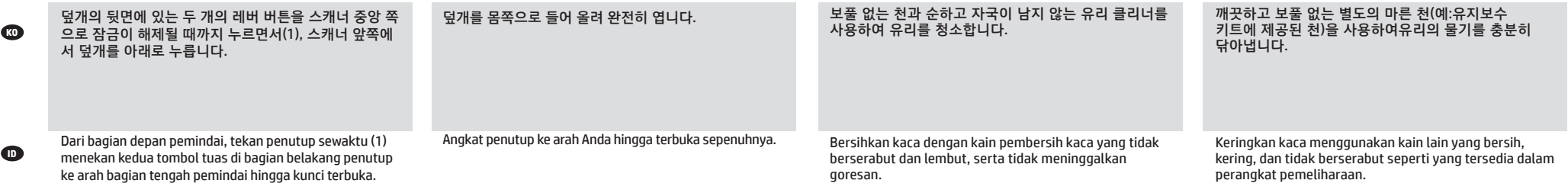

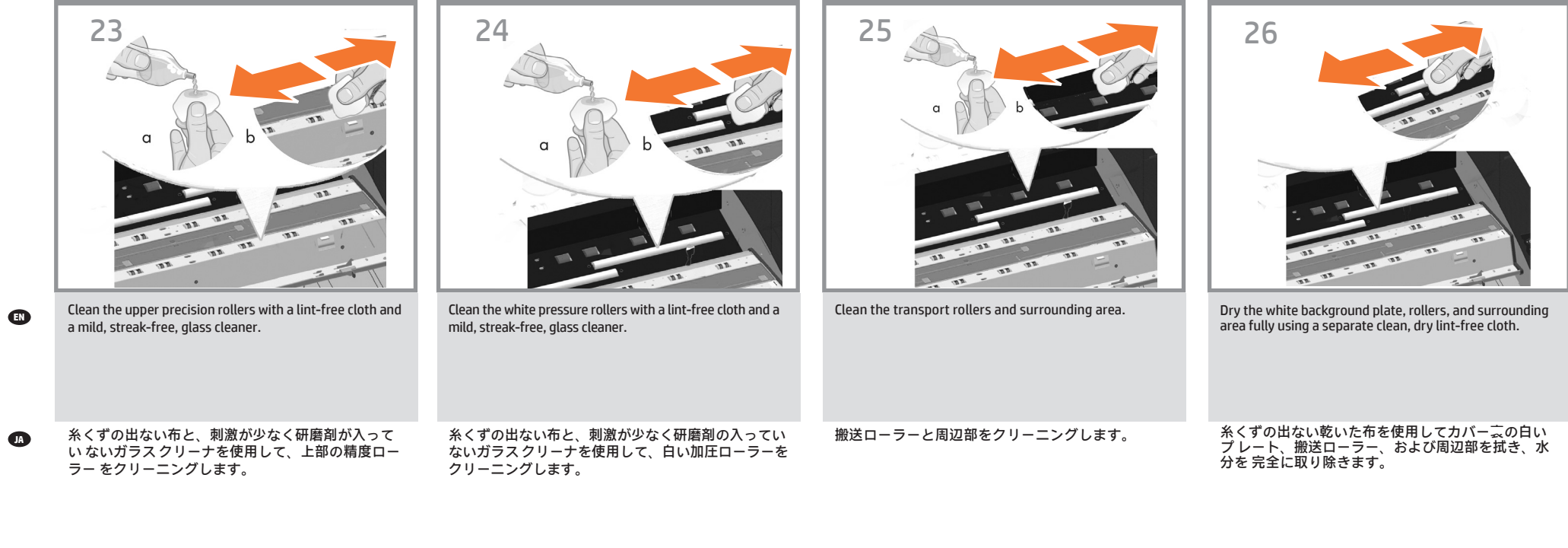

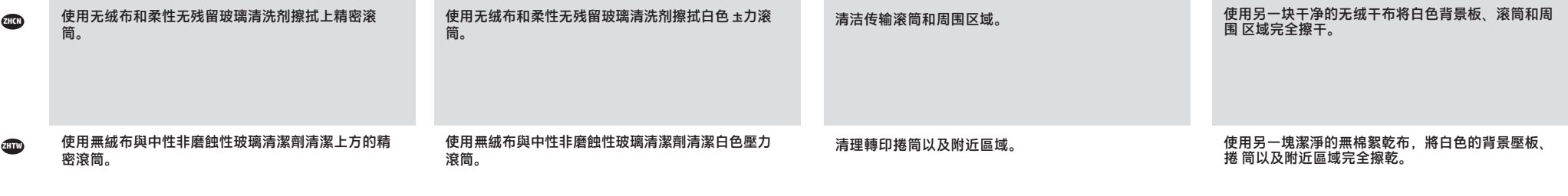

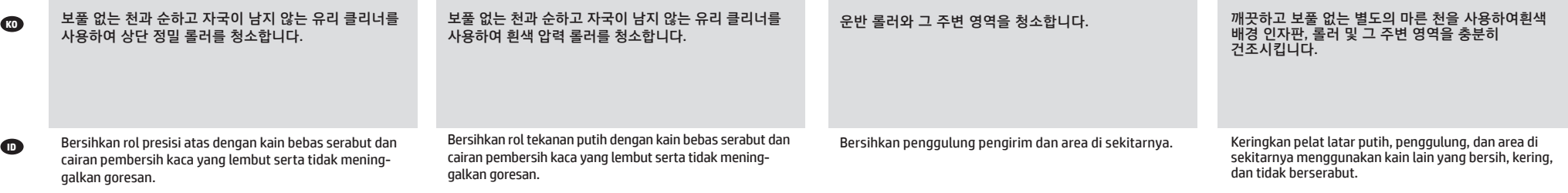

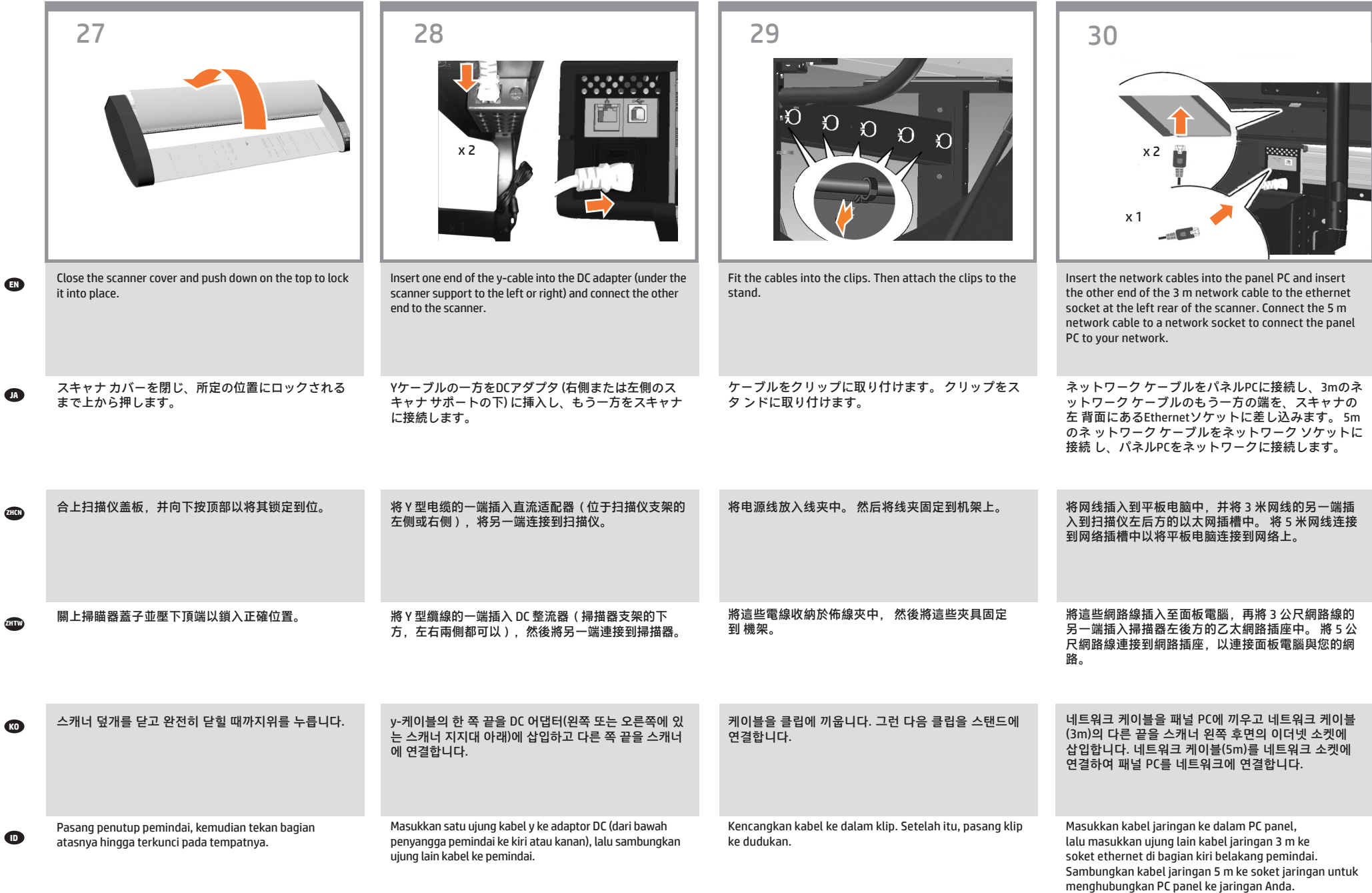

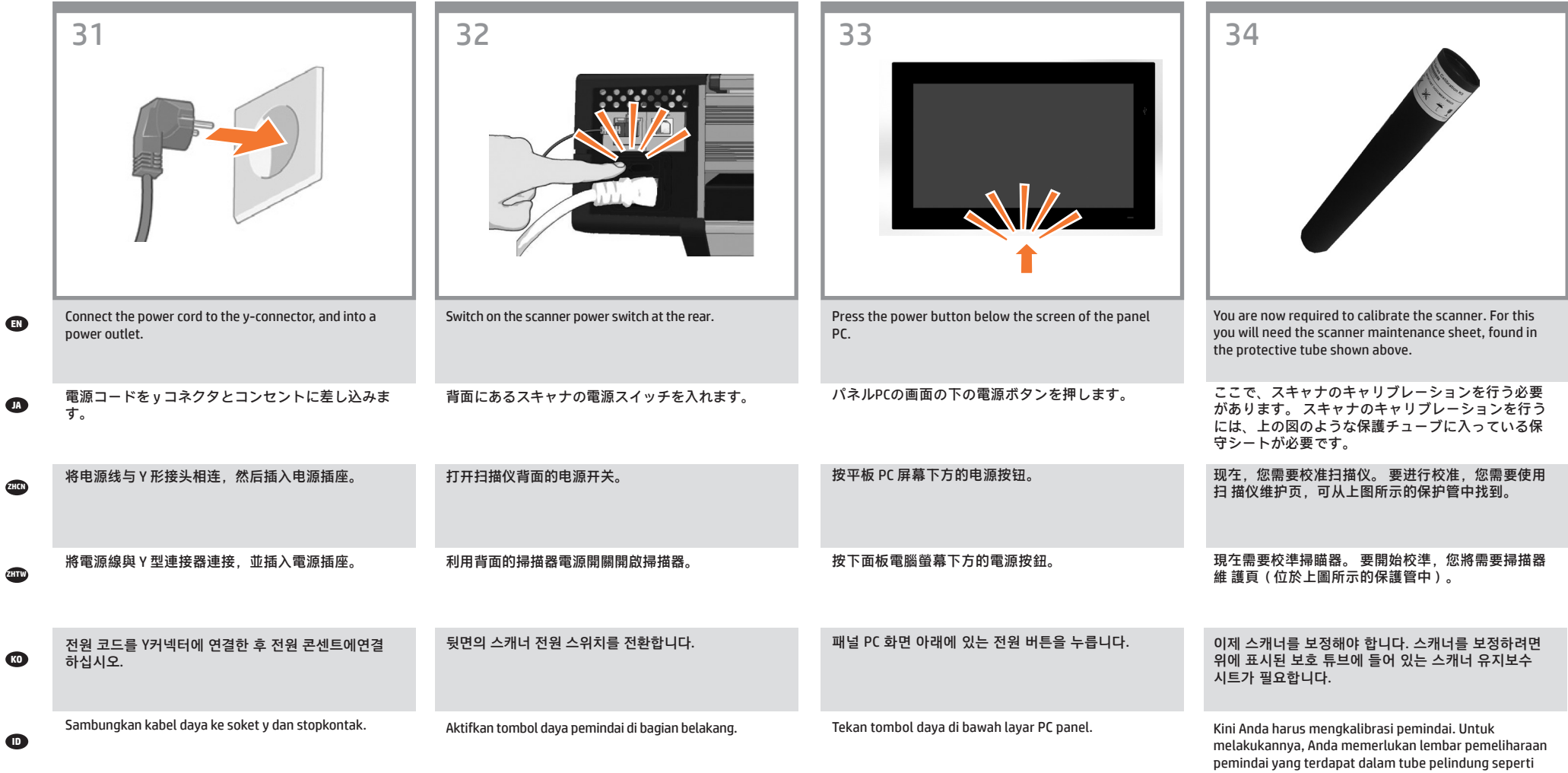

ditampilkan di atas.

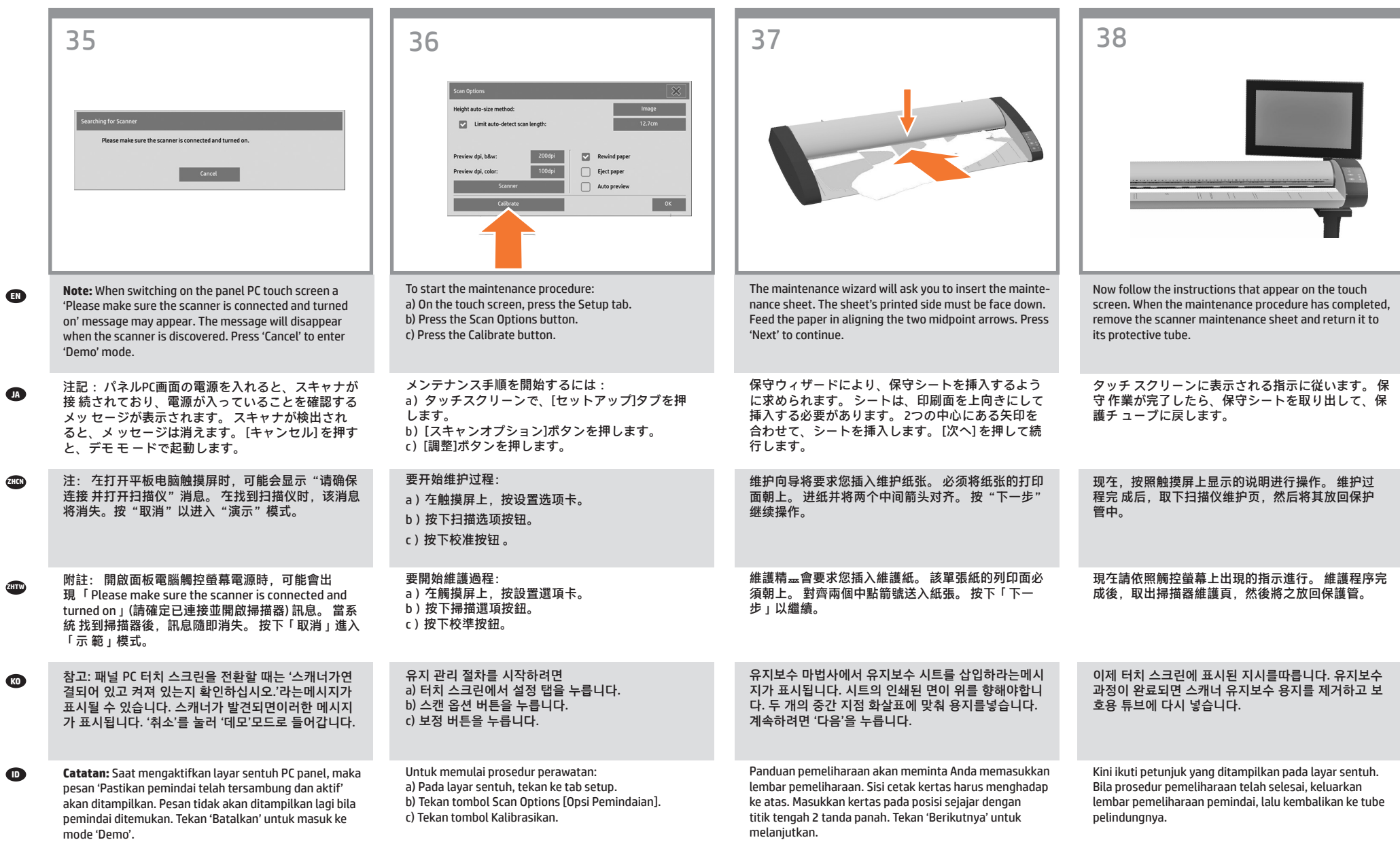

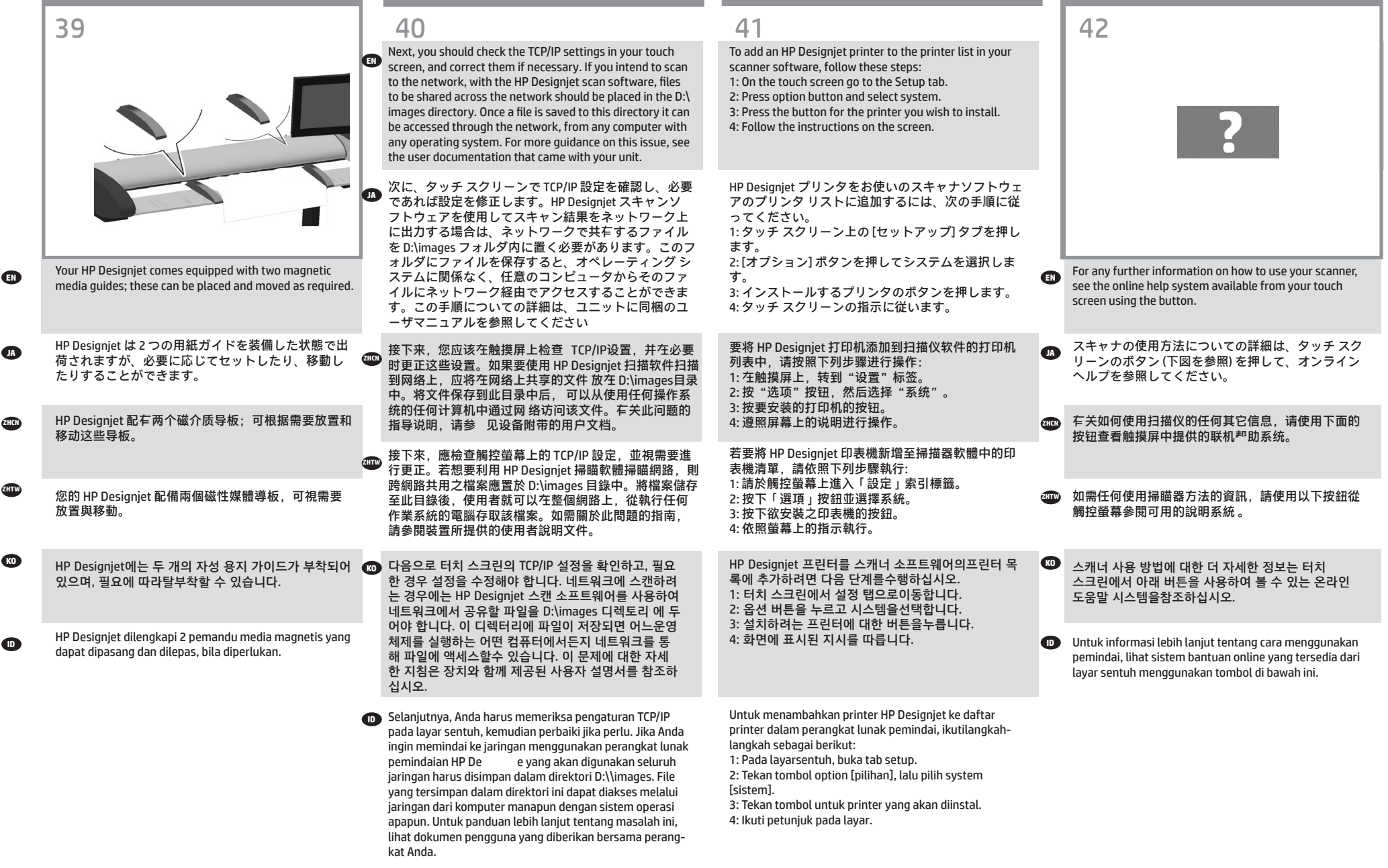

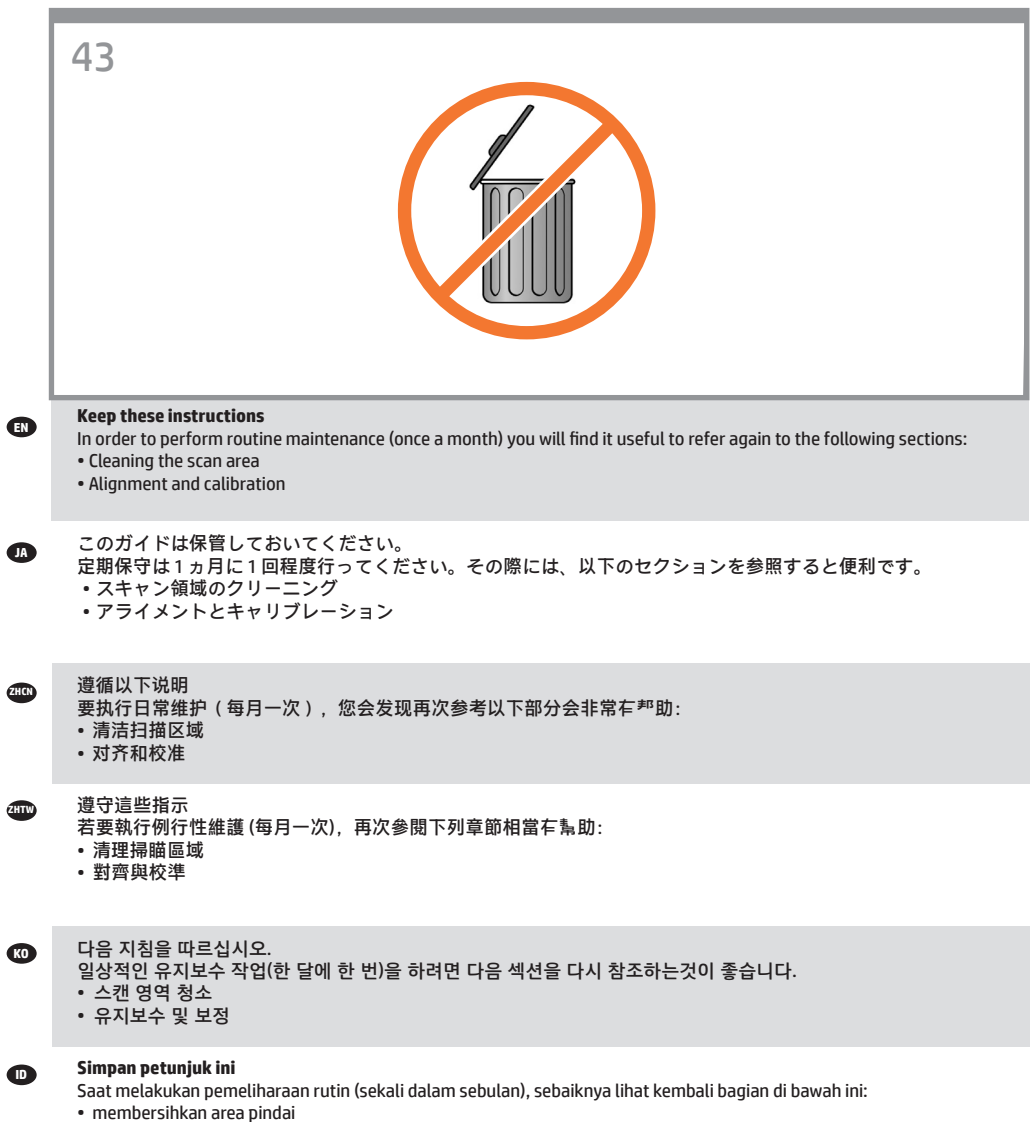

• Penyelarasan dan kalibrasi

## **Legal notices**

© Copyright 2015-2020 HP Development Company, L.P.

The information contained herein is subject to change without notice. The only warranties for HP products and services are set forth in the express warranty statements accompanying such products and services. Nothing herein should be construed as constituting an additional warranty. HP shall not be liable for technical or editorial errors or omissions contained herein.